# Opening Black Box

# Howdy! I'm an engineer at Acquia

Dustin Younse @milsyobtaf

https://github.com/milsyobtaf/prez

## What Is Debugging?

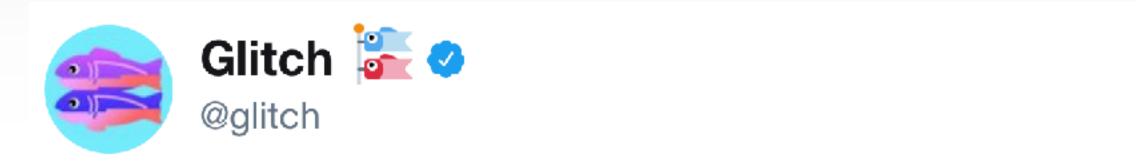

**Follow**  $\vee$ 

My code once took down a client's Intranet mid-demo. Tell us your coding screw-ups, so we can show new coders

#weallmakemistakes 🔀

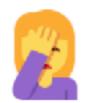

Glitch 👺 🤣 @glitch

This Junior Dev nuked the prod db on 1st day of new job: reddit.com/r/cscareerques...

Retweets

5:02 AM - 13 Jun 2017

335 **↑**↓ 330

Likes

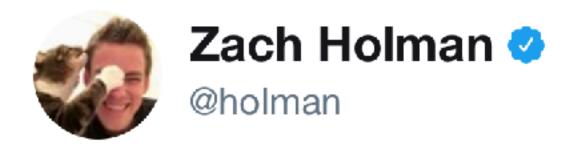

**Follow** 

Replying to @glitch

#### i shipped github to production in development mode, that was neat

Retweets Likes 85 9

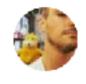

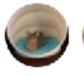

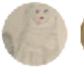

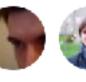

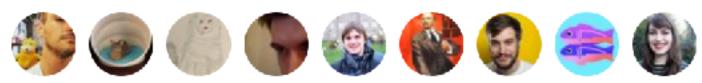

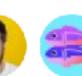

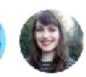

6:46 AM - 13 Jun 2017

 $\bigcirc$  2

1 9

85

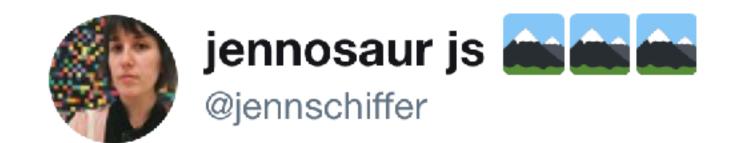

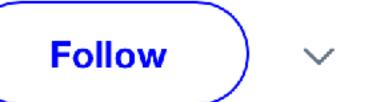

i miiiight have also taken down the china nba site for a few min while switching the nets from nj to brooklyn (long after they moved fyi)

Likes 26

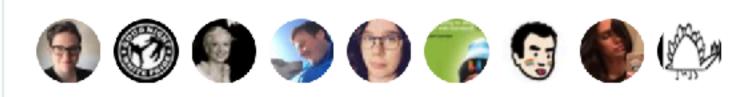

6:24 AM - 13 Jun 2017

 $\bigcirc$ 

1

 $\bigcirc$ 

 $\bigcirc$ 

26

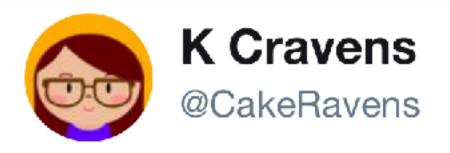

Follow

Replying to @glitch

My first client patch caused all their W2's to print with the "deceased" box checked. It was a nunnery. I KILLED AN ENTIRE NUNNERY.

5:10 AM - 13 Jun 2017

**◯** 3 **◯** 30 **◯** 155

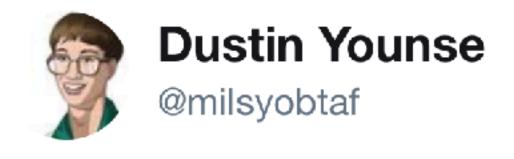

Follow )

 $\sim$ 

Replying to @glitch

I took down a university library on the 1st day of the semester with a botched FTP transfer of .htaccess. Better than Finals Week I suppose.

10:21 AM - 14 Jun 2017

 $\mathcal{C}$ 

17

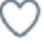

## What Is Debugging?

#### Nothing But Text?

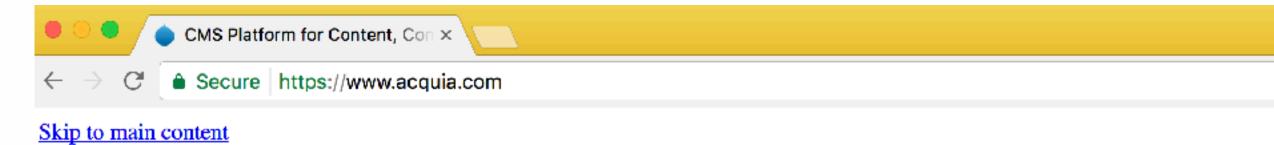

Contact Us

#### **Login**

- I want to...
  - Products
    - Request a Demo
    - Try Acquia Cloud Free
    - Buy Acquia Cloud Professional
    - Contact Sales
  - Support
    - Open a Ticket
    - Contact Support
  - Learning & Events
    - Register for a Webinar
    - Register for Acquia Certification Exam
    - Find Acquia Academy courses
  - Partners
    - Find a Partner
    - Become a Partner
    - Register a Deal
    - Get Trained
- Support
- Developers

888-922-7842
United States

#### Search form

Search Search

#### Nothing But Text?

- CSS aggregated but not cached
- JS blocked in the browser
- File permissions in sites/default/files

#### Debugging vs Troubleshooting

- Mostly a semantic difference
- 5 minutes vs 5 hours?
- "Fixed" vs understood and corrected

#### What Is The Black Box?

#### A Familiar Story?

- Non-technical education
- Self taught web skills
- Above average Googling abilities
- Late nights staring at error messages

#### What Is Drupal?

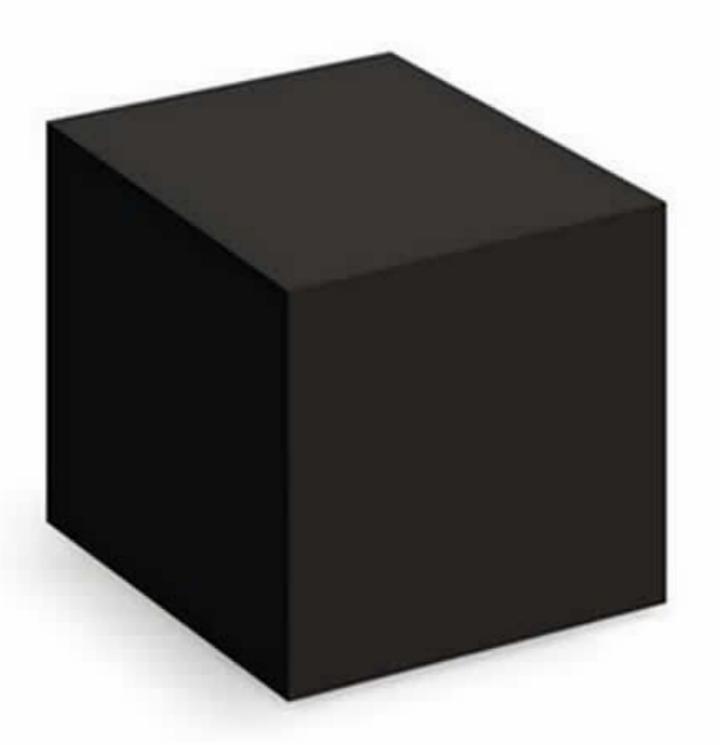

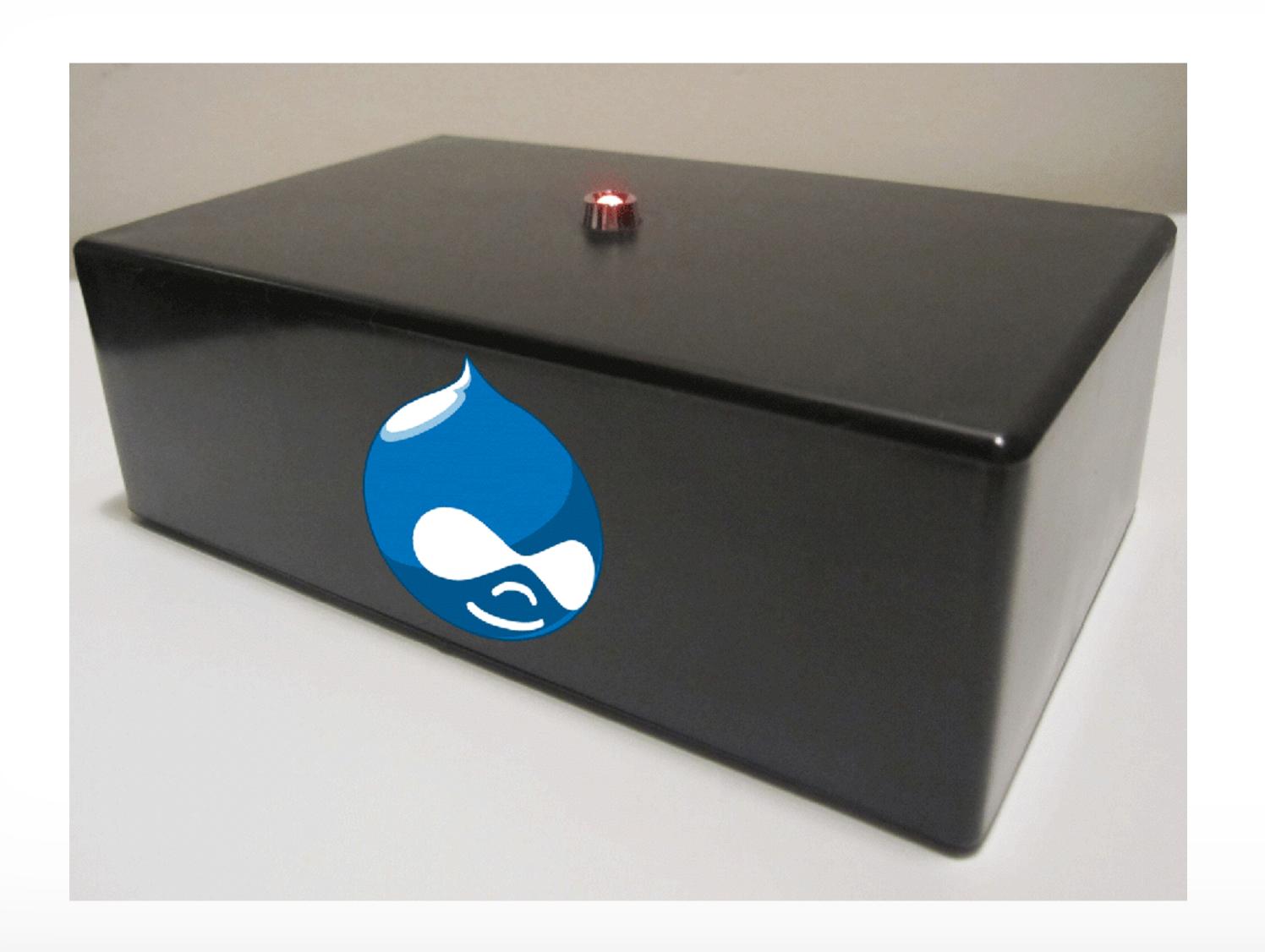

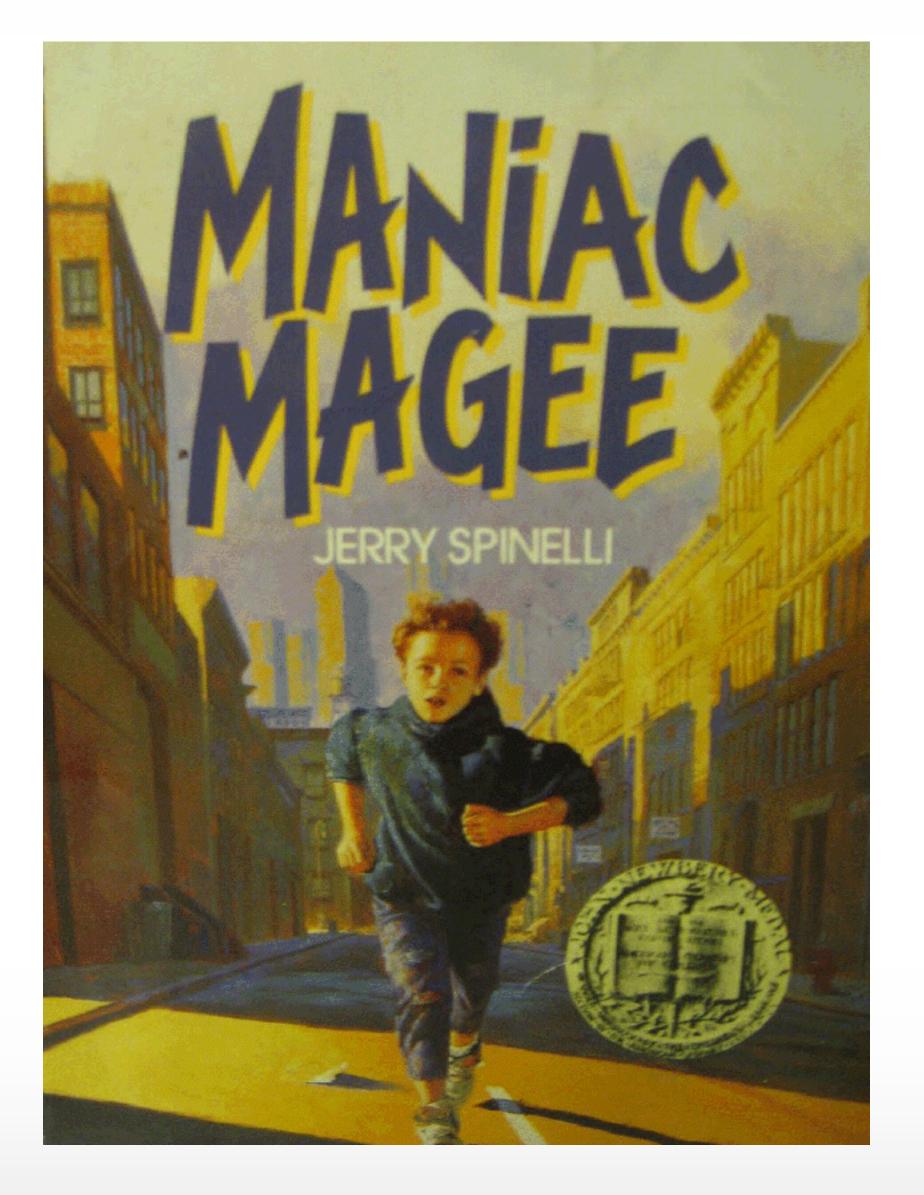

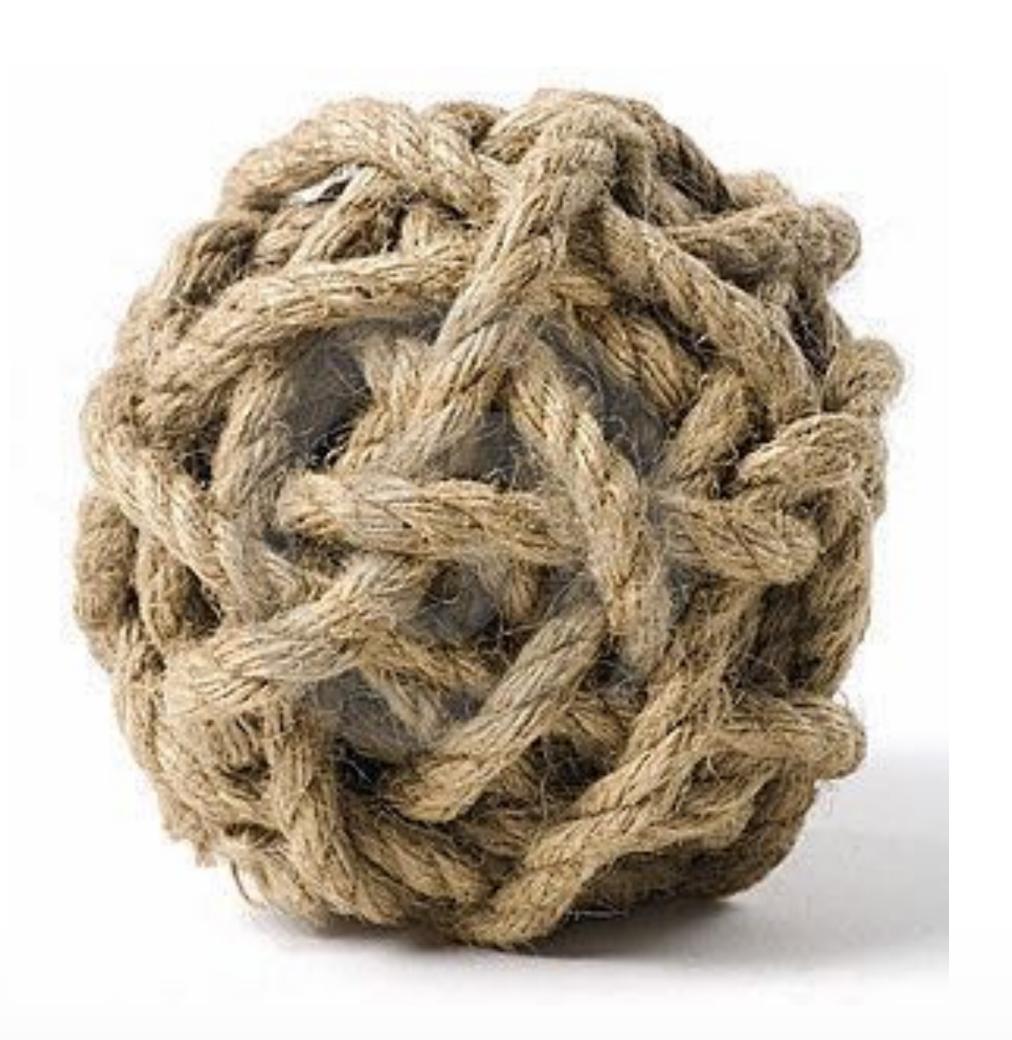

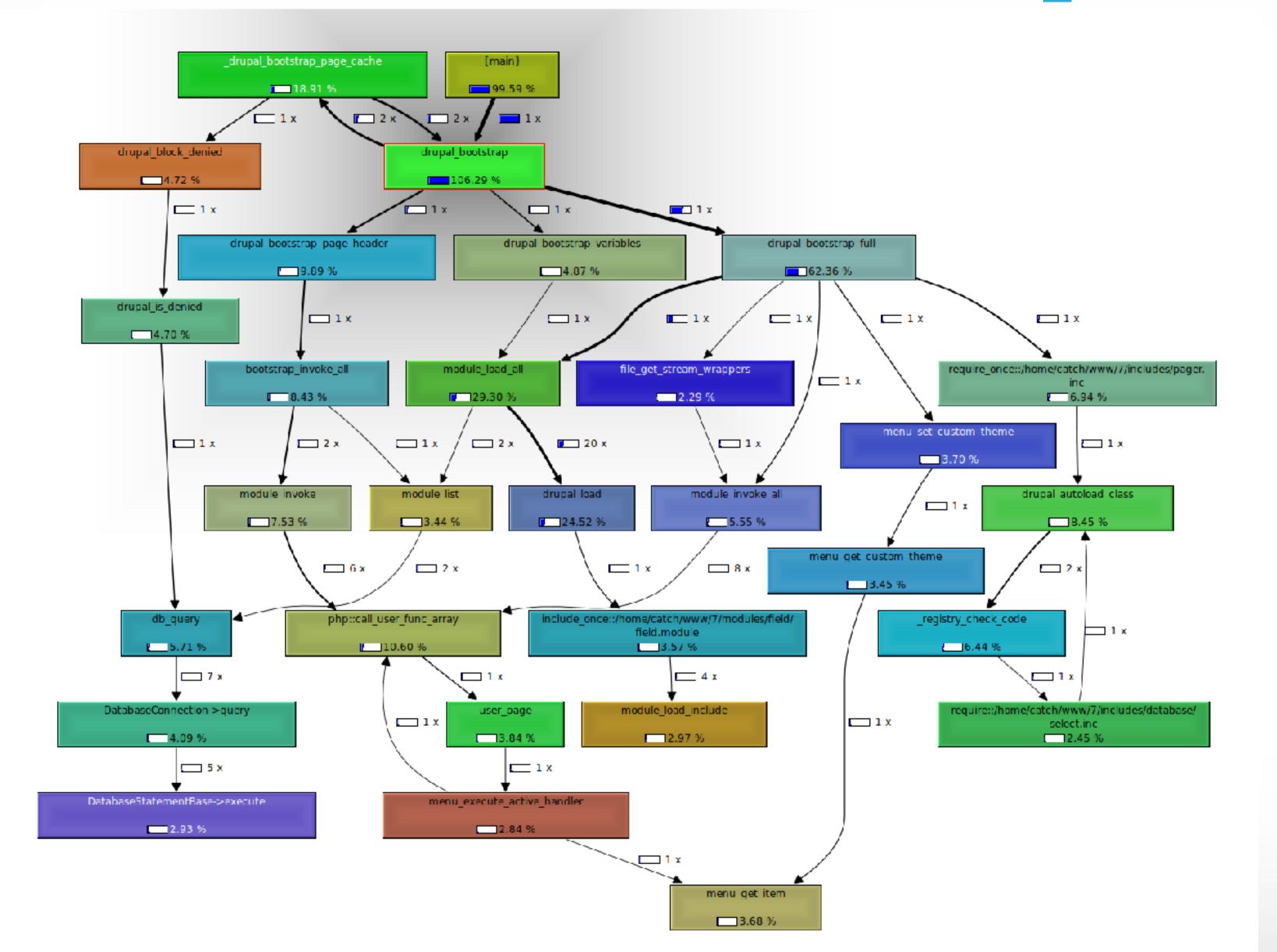

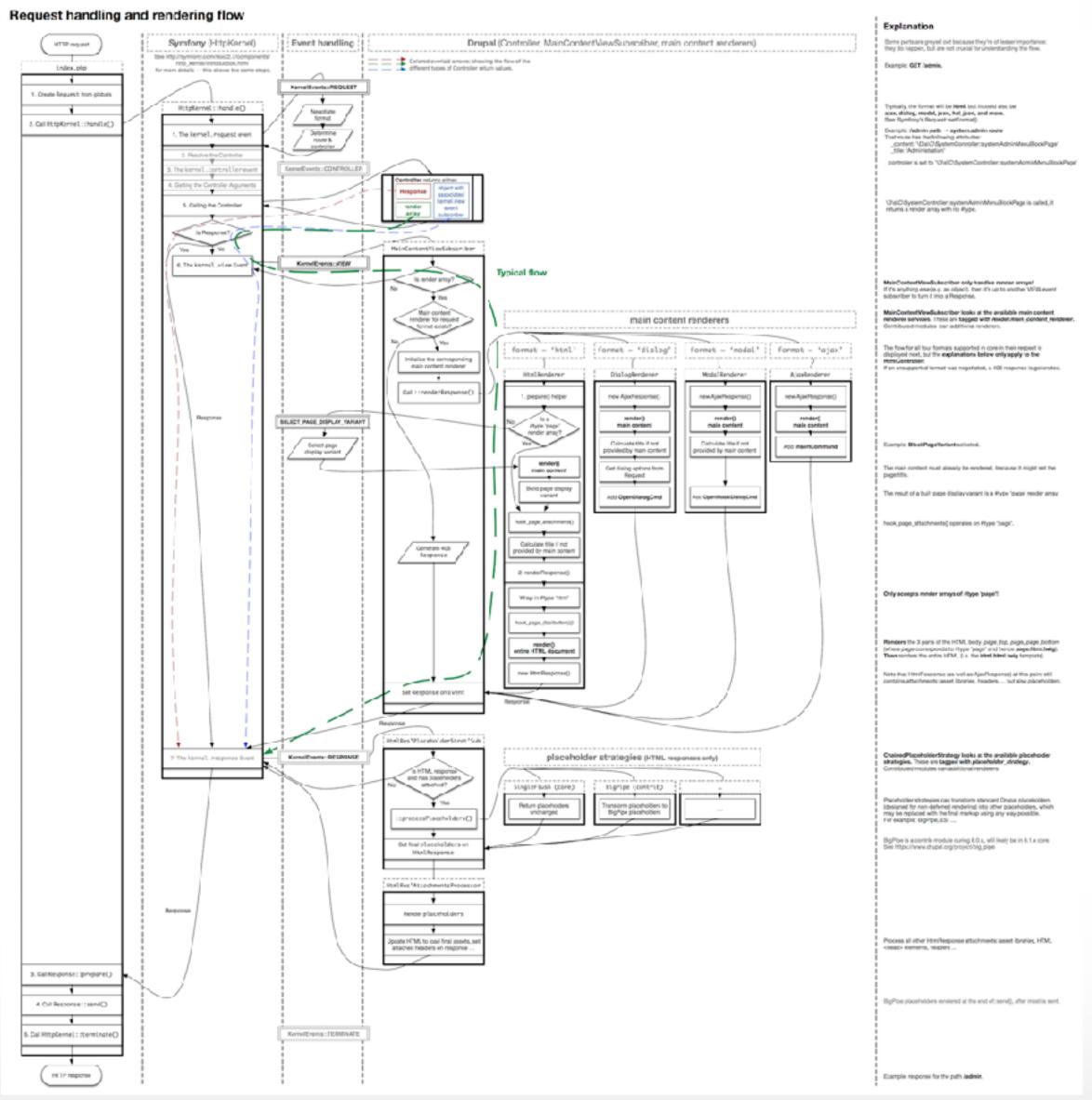

#### Start At The Beginning

#### When All You Have Is A Hammer

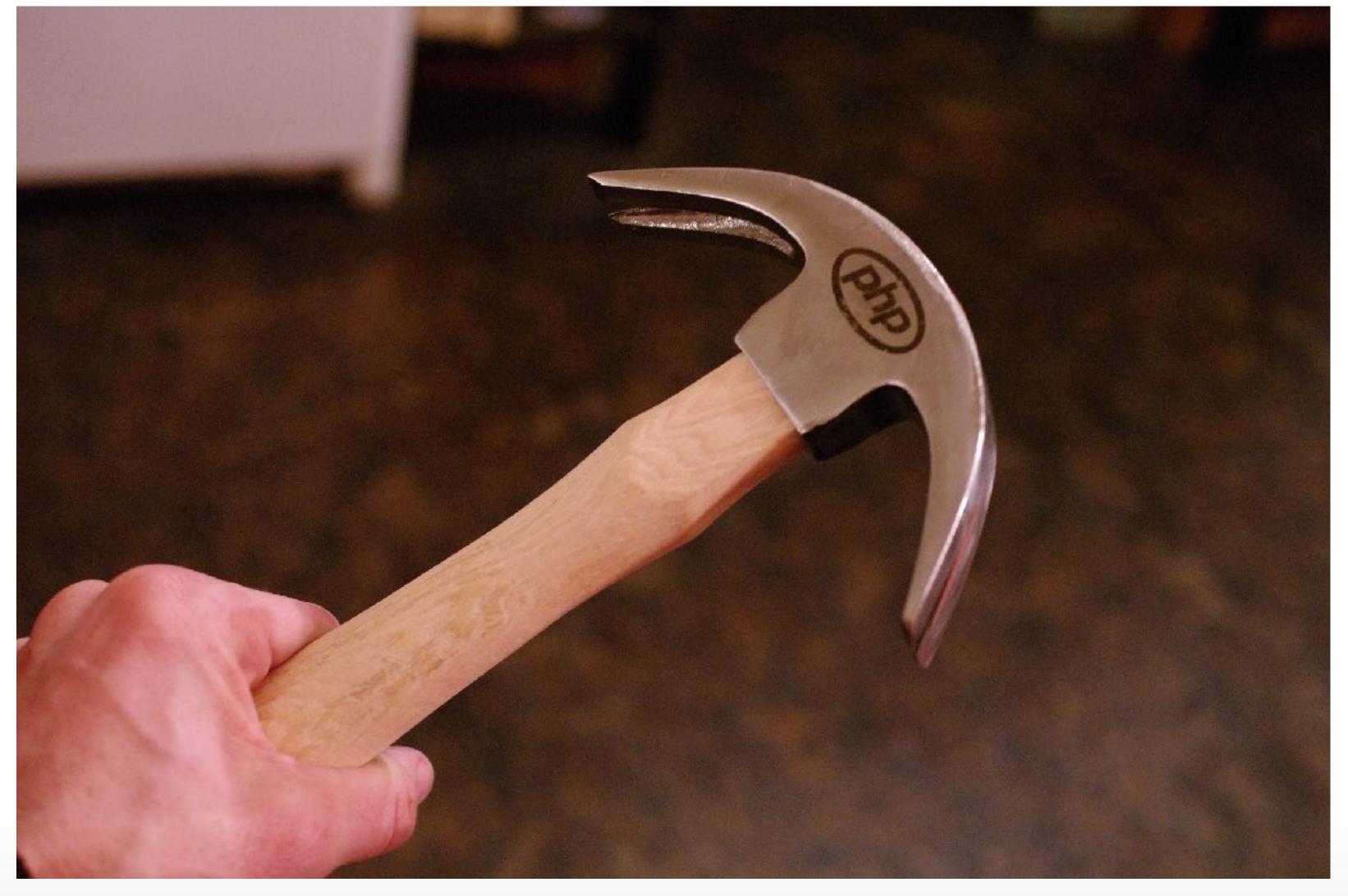

CC by 2.0 https://www.flickr.com/photos/raindrift/7095238893/

#### Text Editors

- "Text Editors"
- Text Editors
- IDEs

#### "Text Editors"

- Notepad (Windows)
- Text Edit (Mac)
- Nano (Linux / Mac)

#### Text Editors

- Notepad++ (Windows)
- Dreamweaver (Mac / Windows)
- Sublime Text (Mac / Linux / Windows)
- Atom (Mac / Linux / Windows)
- vim (Mac / Linux)

#### Integrated Development Environments

- PHPStorm (Mac / Linux / Windows)
- Eclipse (Mac / Linux / Windows)
- Komodo (Mac / Linux / Windows)

## Operating Systems With Built In Text Editors

emacs (Mac / Linux / Unix / Everything else)

#### Development Environments

- On your server
- On your machine
- On your machine, but it acts like the server

#### Development Environments

- FTP Development
  - "Cowboy coding"
- Local Environments
  - MAMP / LAMP / Vagrant
- Next generation
  - Kalabox / Lando CLI
  - DrupalVM

#### FTP Development

- FTP Development
  - "Cowboy coding"
  - No version control up front
  - Little debugging visibility
    - Log files (maybe), debug statements
    - Watchdog logs (maybe)

#### Debug Statements in Code

- print\_r()
  - Raw dump of a variable or context, no formatting
  - print\_r(\$node);
  - dsm() / kint()
    - Formatted dump of a variable or context
    - dsm(\$node);

#### Local Development

- MAMP / Dev Desktop / Native LAMP
  - Code runs entirely locally
  - Added bonus of offline work, no internet required
- print\_r(), dsm(), kint(), but also more
- xdebug

#### Local Development: The Next Generation

- Kalabox / Lando with Pantheon / Acquia integration
- DrupalVM and other custom Vagrant boxes
- print\_r(), dsm(), kint(), xdebug
- Very accurate performance profiling
  - XHProf
  - Blackfire
  - Tidewater

### What's xdebug?

#### xdebug: Step Through Debugging

- Hitting pause on code execution
- Inspecting the current state of "the stack"
- Modifying values live

# Something Is Broken!

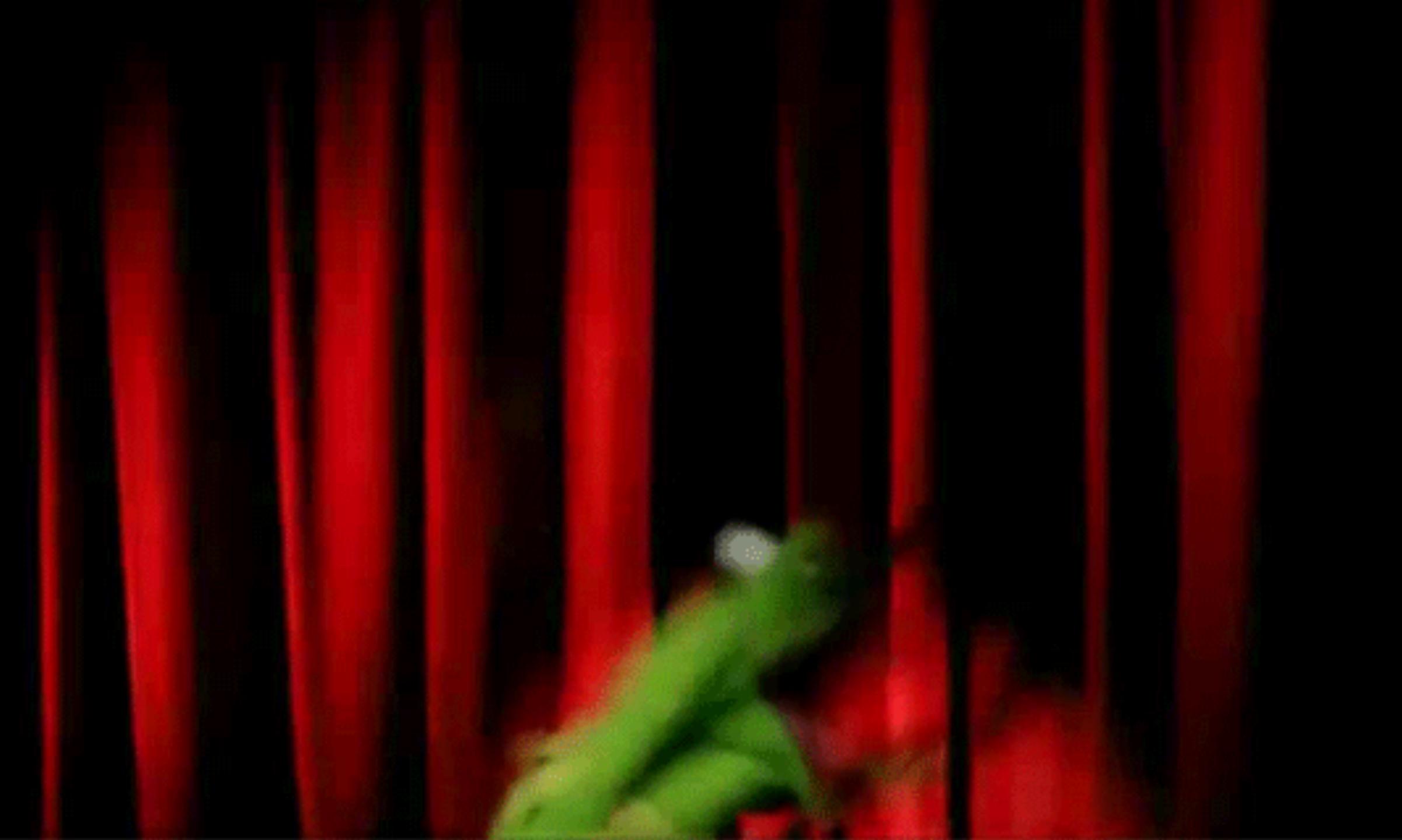

# Relax.

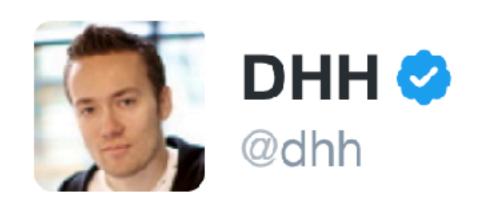

Unless you're making software for rockets, selfdriving cars, or pacemakers, ease off on the "mission critical" bullshit, yeah?

RETWEETS

LIKES

353

968

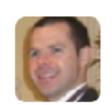

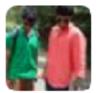

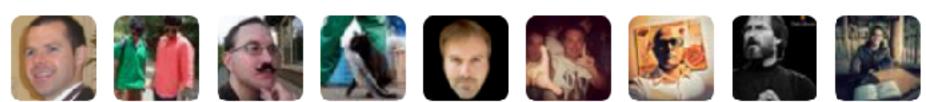

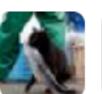

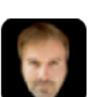

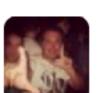

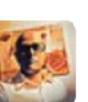

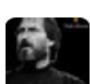

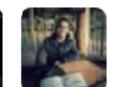

7:22 AM - 15 Feb 2017

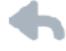

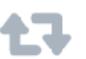

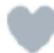

# Relax.

#### Remember Cobble's Knot

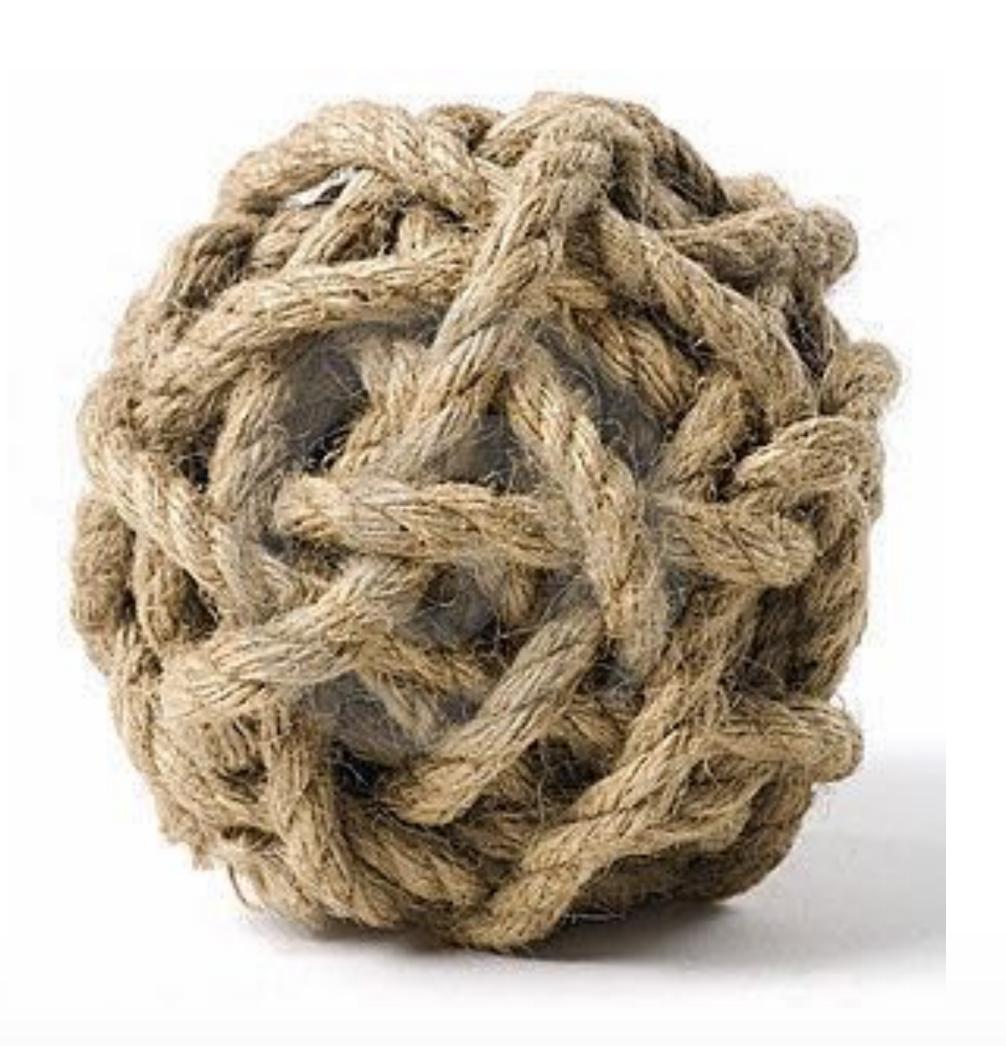

#### What's Broken?

- Is something not showing up?
  - New content is it published?
  - Old content are permissions set properly?
- Is something showing up that shouldn't?
  - Raw HTML and Javascript in a WYSIWYG field?

#### Work From The Bottom Up

- Log Files
  - You should learn how to find your log files before you need your log files
- multitail
  - Linux / Mac utility to easily view logs with more options than tail

#### Where Is It Broken?

- Custom Module
- template.php / .theme file
- Theme Template

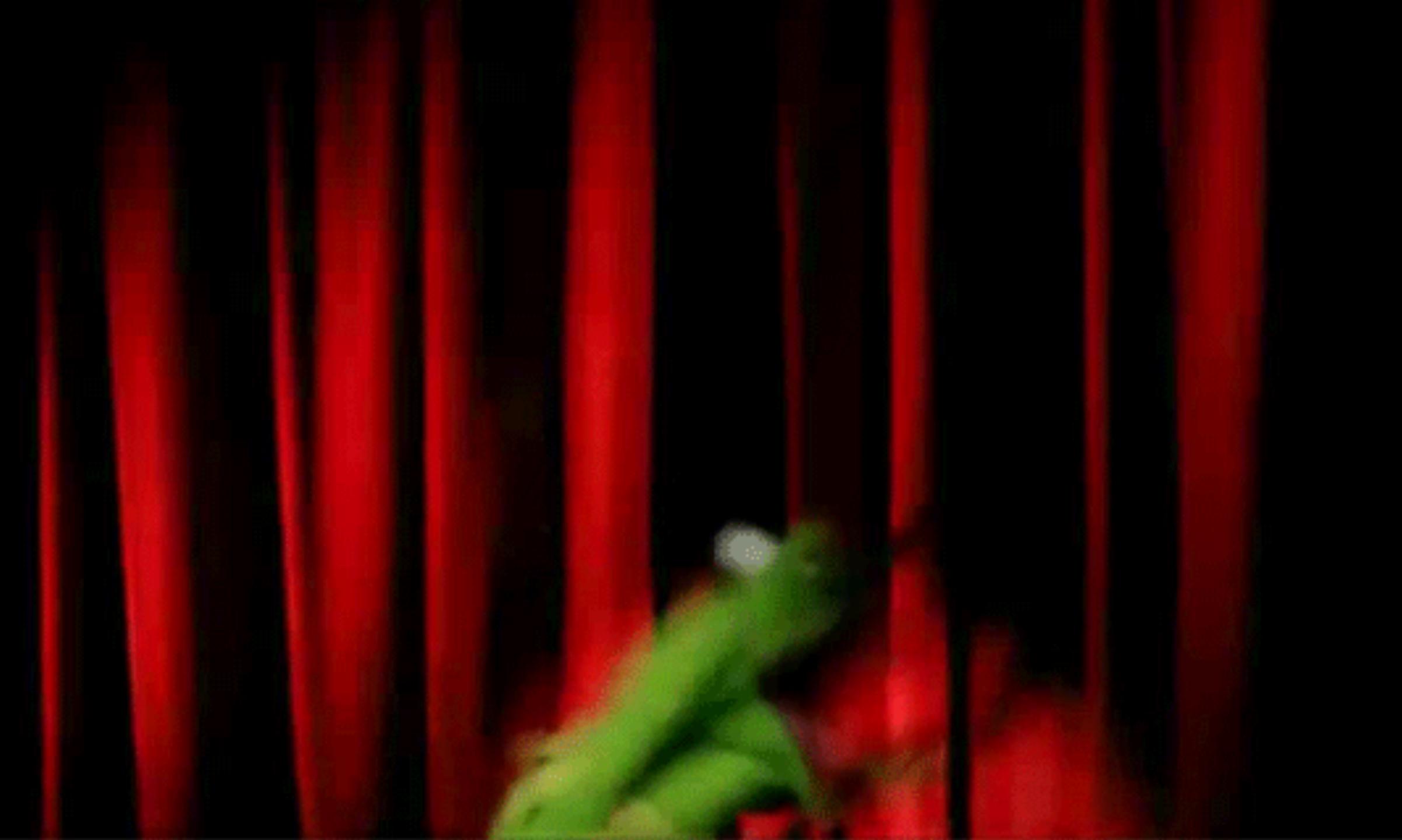

### The Scientific Method

#### Finally, Debugging

- Change one thing at a time
- Test that change
- Repeat

#### git Is Your Friend

- Save your progress as you work
  - Recreate your Features or config yml
- Makes rabbit holes manageable

#### git bisect Is Your Friend

Let's you isolate changes between commits

### git bisect Is Your Friend

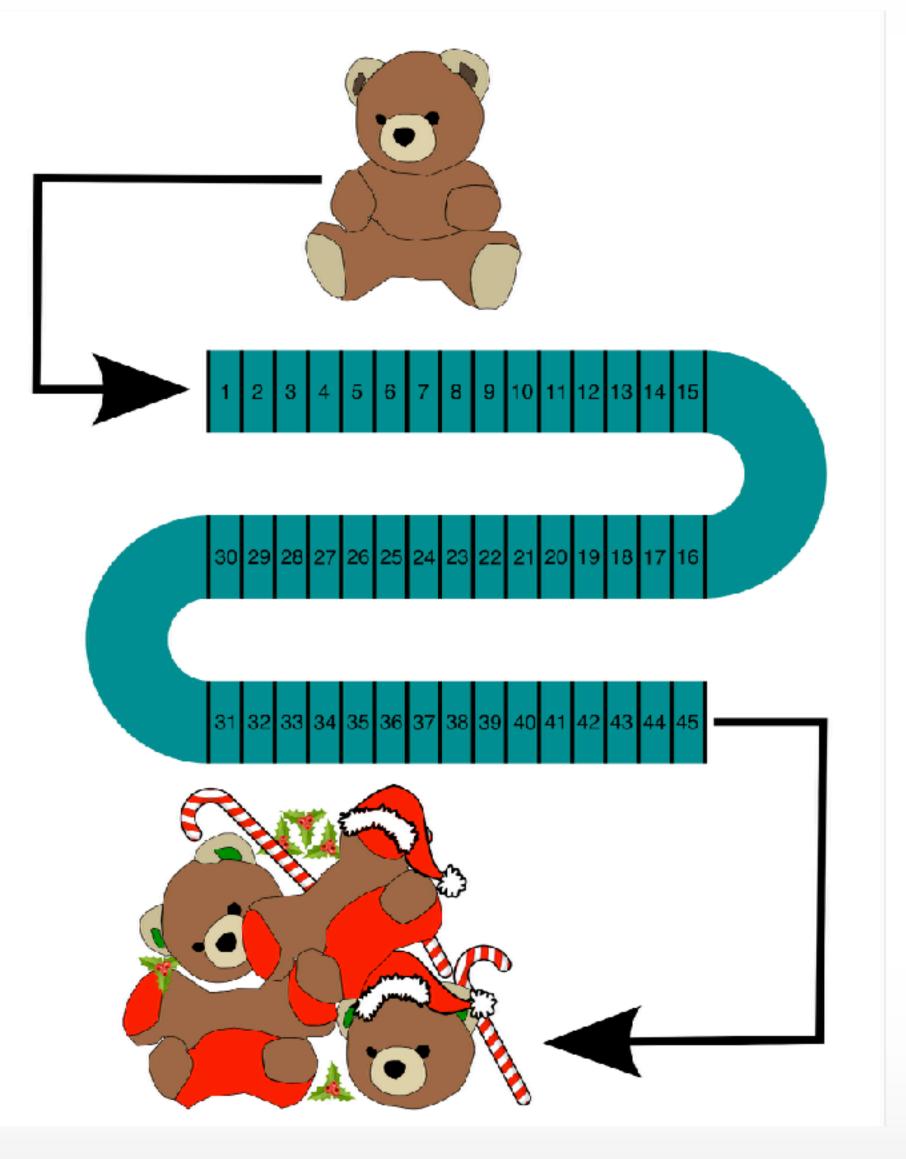

#### git bisect Is Your Friend

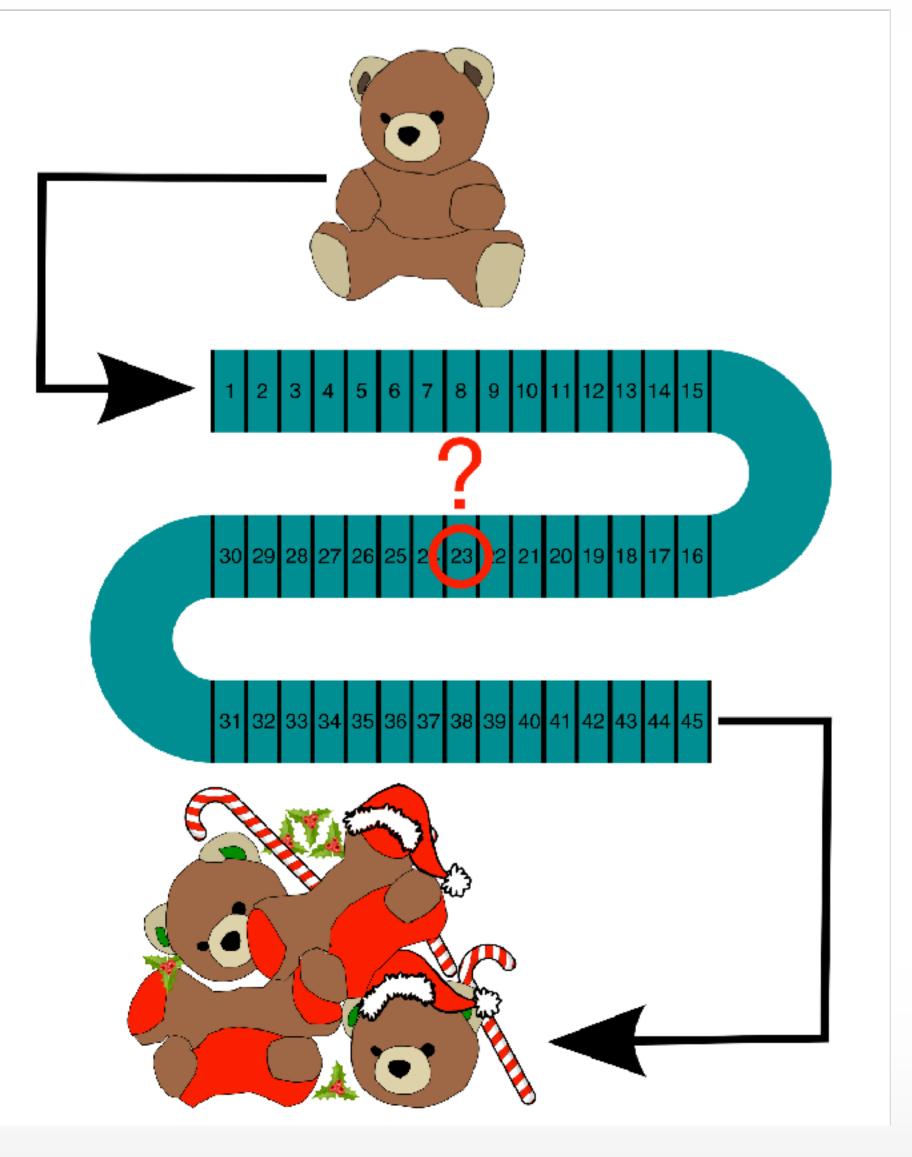

#### git diff Is Your Friend

- Remove your debug statements
- Ensure you only changed as much as you needed to change
- You only commit dsm('Butts'); to master once

#### git blame Finds Your Enemies

#### git blame Finds Your Enemies

#### git <del>blame</del> Is Your Friend

#### git annotate Is Your Friend

- Can help you track down who wrote the offending code
  - This **should not** be a witch hunt
  - This should be a chance to find context for the issue

## Other Debugging Methods

### Debugging Techniques

- Walk away. Seriously.
- Talk to a coworker.
  - Talk to a rubber duck.
- Write it down. By hand.

### Make The Future Easier

#### Proactive Debugging

- watchdog() (D7)
- \Drupal::logger() (D8)
- syslog Module
  - https://www.elastic.co/blog/heya-elastic-stack-and-x-pack
  - https://loggly.com
  - https://www.sumologic.com
- Write a test!
  - Simpletest
  - Behat

- The Art of Troubleshooting by Jason Maxham
  - https://artoftroubleshooting.com/book/
- Debugging: The 9 Indispensable Rules for Finding Even the Most Elusive
   Software and Hardware Problems by David Agans
  - http://debuggingrules.com
- Debugging During Development in Drupal 8 by Allie Jones
  - https://www.gitbook.com/book/zivtech/debug-tools-for-drupal8/
- Using the PhpStorm Debugger by JetBrains
  - https://confluence.jetbrains.com/x/\_idqAw
- Maniac Magee by Jerry Spinelli
  - https://www.worldcat.org/oclc/20422223

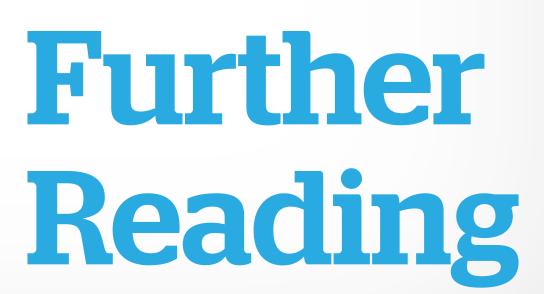

Thanks!
Questions?
War stories?

@milsyobtaf

https://github.com/milsyobtaf/prez